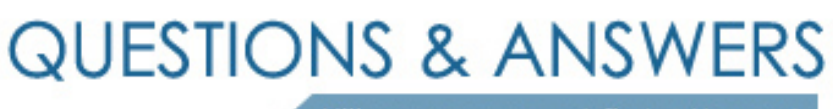

Kill your exam at first Attempt

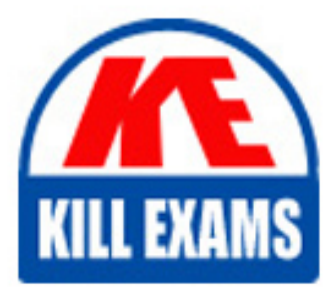

QV12SA Dumps QV12SA Braindumps QV12SA Real Questions QV12SA Practice Test QV12SA dumps free

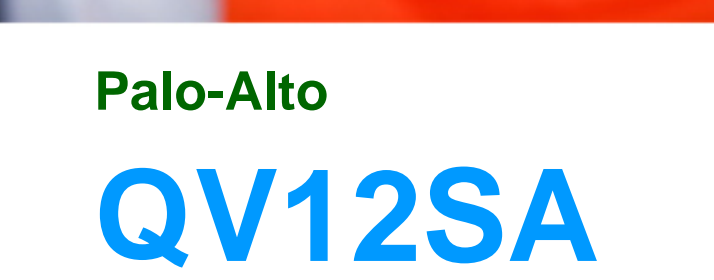

QlikView 12 System Administrator Certification

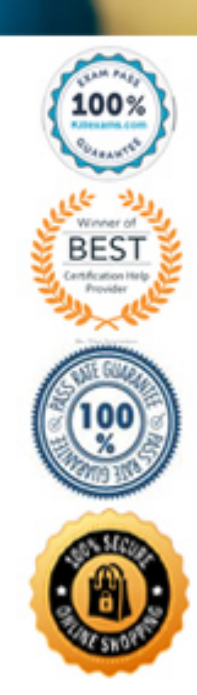

# Question: 15

A system administrator needs to provide custom users access to QlikView documents Which two actions should the administrator take? (Select two.)

- A. Set the login address web page to Custom login page
- B. Set the QlikView Web Server authentication type to Custom User
- C. Set the QlikView Server authorization mode to DMS authorization
- D. Set the QlikView Web Server authorization mode to DMS authorization
- E. Set the QlikView Web Server authentication type to Default login page

#### **Answer:** C,E

Question: 16

For which two tasks is the QlikView Server service responsible? (Select two)

- A. Authenticating Custom Users
- B. Loading selected QlikView User Documents into RAM
- C. Reloading QlikView documents when no QlikView Publisher license has been applied
- D. Authorizing document administrators to access the QlikView Management Console
- E. Performing calculations when users make selections in a document containing expressions

#### **Answer:** D,E

## Question: 17

A system administrator creates a task for a QlikView document with Section Access implemented. The administrator enters the correct values into the Data Protection fields to allow the QlikView service account to reload the file. When the task runs, it fails to reload the QlikView document

The administrator finds this error message in the QlikView distribution log file:

Error: Document open call failed. The document might require username and password.

What should the administrator do to resolve the task failure?

- A. Add the QlikView service account to Section Access in the QlikView document
- B. Enter an administrator username and password that is part of the Section Access
- C. Validate the QlikView service account username and password are correct in the task
- D. Ensure the QlikView service account has file permissions to read the QlikView document

#### **Answer:** C

## Question: 18

When configuring QlikView Server to integrate with Microsoft IIS which QlikView service should be installed on the Microsoft IIS server?

- A. QlikView Redirect Service
- B. QlikView Settings Service
- C. QlikView Publisher Service

# **Answer:** D

# Question: 19

QlikView users report that when they open the AccessPoint the webpage displays the error messageNo server. The AccessPoint is installed on a server in the DMZ. Both the QlikView Server service and the QlikView Management Service are installed on a single server behind a firewall. The QlikView Server service is running and is working in the OMC.

A system administrator pings the AccessPoint server from the QMC server command-line and receives this response: Request rimed out

What are two likely causes of the error message? (Select two.)

- A. The QlikView Web Server has stopped
- B. The QlikView Server has no available CALs
- C. Firewall constraints are blocking communications
- D. The QlikView Web Server does NOT have a valid license
- E. The two servers are on untrusted domains without a valid digital certificate

## **Answer:** A,E

## Question: 20

A system administrator is testing a QlikView Server where the Publisher is also licensed After completing the testing phase, the system administrator wants to copy all tasks from the test environment to the production environment.

What should the system administrator do?

A. Create a triggered task that will export all tasks from the test environment and import these tasks in the production environment using Task Dependencies

B. Export the tasks from the test environment using the QlikView Management Console and use the Paste icon to import the tasks into the production environment

C. Use the Remote Management Service to set up a link in the test environment towards the production environment and push the tasks to the production environment.

D. Use the Remote Management Service to set up a link in the production environment towards the test environment and pull the tasks into the production environment.

#### **Answer:** B

# For More exams visit https://killexams.com/vendors-exam-list

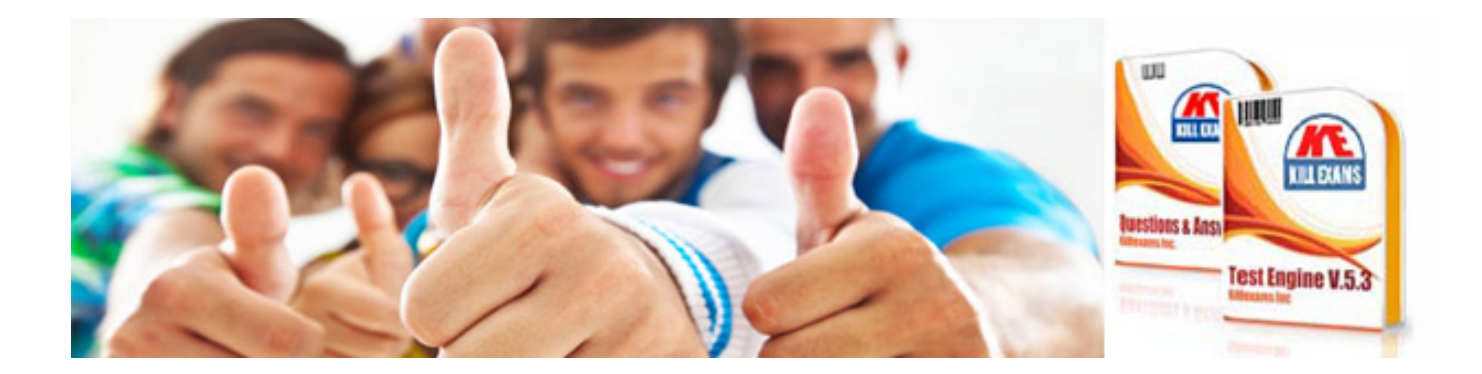

*Kill your exam at First Attempt....Guaranteed!*